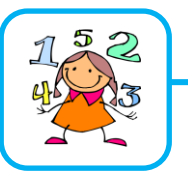

 $CM2$ 

## Utiliser une calculatrice

## **Utiliser la calculatrice à bon escient**

Il est plus rapide de faire certains calculs de tête.

**Exemple :** 20 X 10 = 200 se fait **plus vite de tête** qu'à la calculatrice. 1 568 x 327 = 512 736 se fait **plus rapidement à la calculatrice**.

## **Utiliser les touches mémoires de la calculatrice**

Les touches mémoires servent à effectuer des calculs avec des parenthèses.

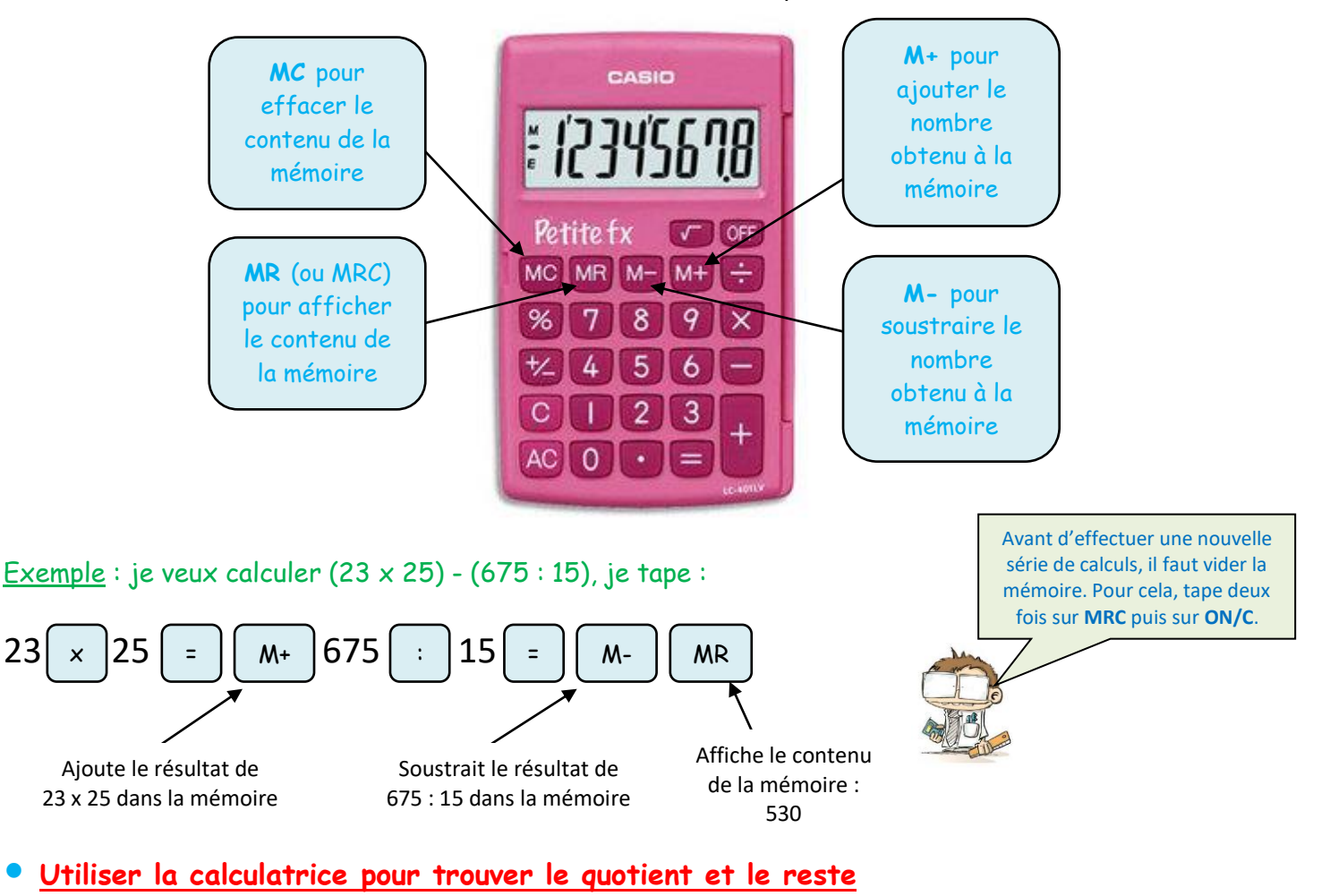

Exemple : Lorsque je tape 517 : 6 =, la calculatrice affiche 81,6666… Le quotient de 517 divisé par 6, c'est la **partie entière du résultat** : **86**. Pour trouver le **reste**, je calcule 86 X 6 = 516 : donc le reste est 517 – 516 = **1**.